## **Don't predict what commands do**

- ◆ **They didn't evolve that way**
- ◆ **Check Hazy1**
- ◆ **Then check the output**
- ◆ **To see that it did what you wanted**

#### **Use the Cloudy yahoo group**

◆ **https://groups.yahoo.com/neo/groups/ cloudy\_simulations/info** 

## **Main output, print line xxx**

## **Reading in a predicted spectrum**

- ◆ **Save transmitted continuum**
- ◆ **table read "func\_trans\_punch.trn"**
- ◆ **Tsuite / auto** 
	- func\_trans\_punch.in, func\_trans\_read.in

#### **Line profiles**

◆ **Post process line & continuum output** 

#### **Velocity fields**  ◆ **Default static, thermal broadening**  ◆ **Turbulence can be added**  – In aid line escape, make continuum florescent excitation more important ◆ **Ballistic supersonic outflows**  ◆ **~sonic flows**  ◆ **Line transfer with "Large Velocity Gradient " (LVG) or "Sobolev approximation"**  – 2 names for same thing

# Fine and coarse continuum grids

**Speed ups** 

◆ Hazy 1, Sec 19.17

## **The optimizer**

◆ **Hazy 1 Chap 17** 

## **Project poster**

- ◆ **One page landscape format PDF with results of the project**
- ◆ **One per group, to be posted on web site**
- ◆ *Non-compliance will be reported to Ted of School*
- ◆ *He has your photo and he knows your address!*

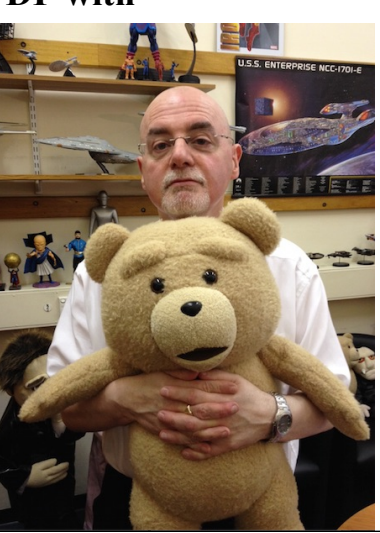

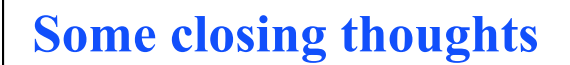

- ◆ **Quantitative spectroscopy read the message in the starlight – what does the spectrum tells us?**
- ◆ **Like all fields, a steep learning curve, but the rewards will be great - be able to decipher the message** 
	- Like medieval priests, an elevated position since only a few can read the sacred texts